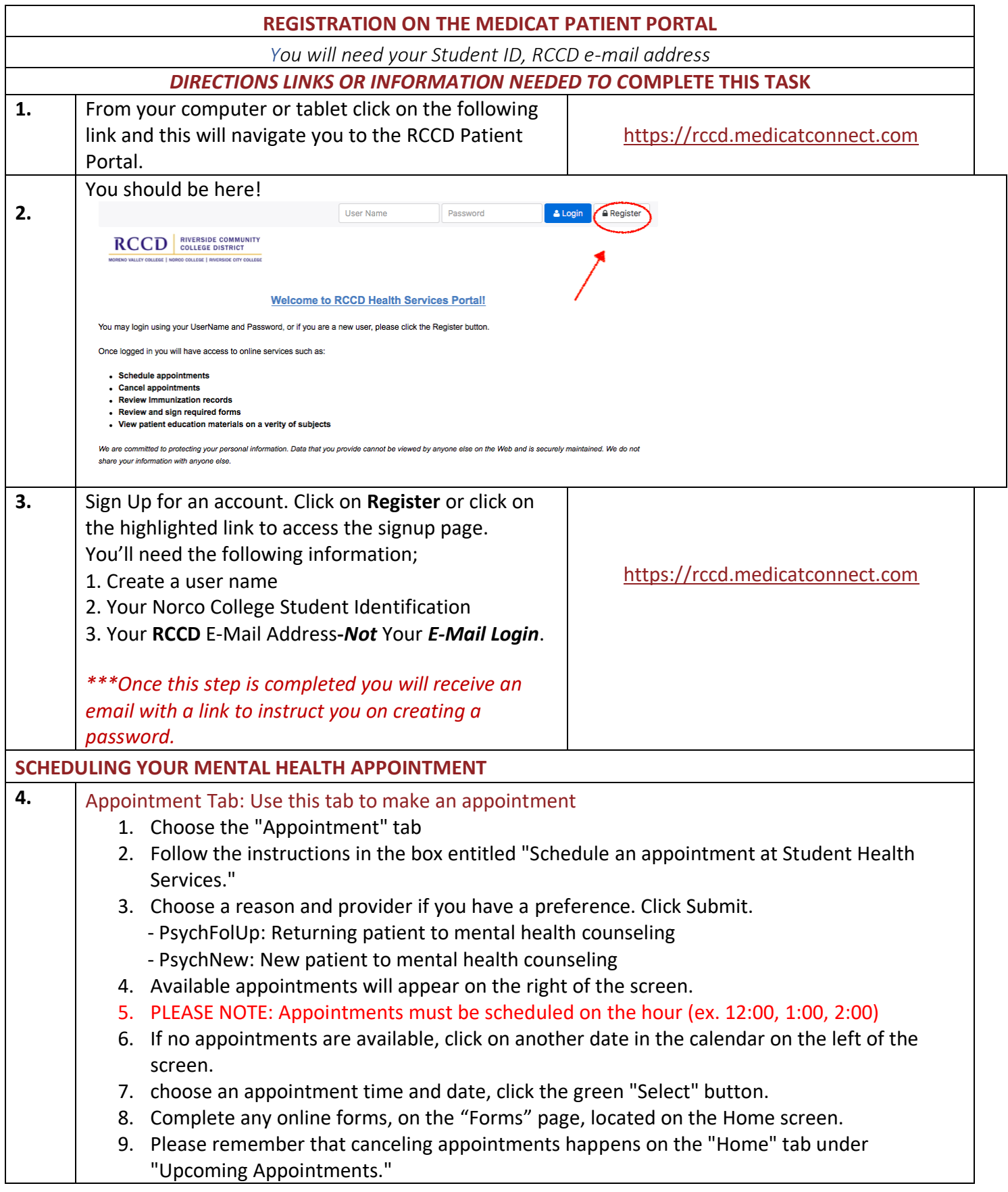

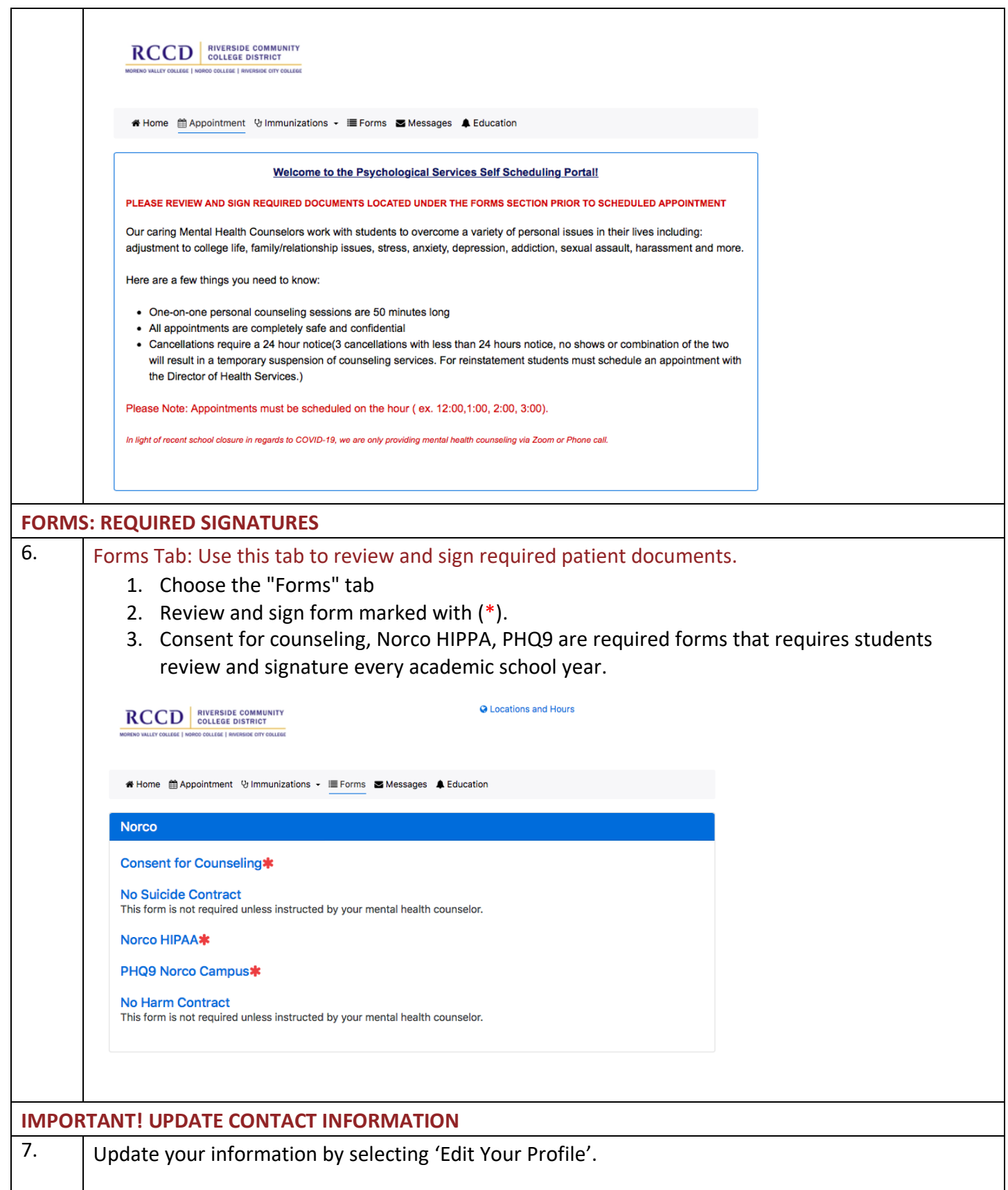

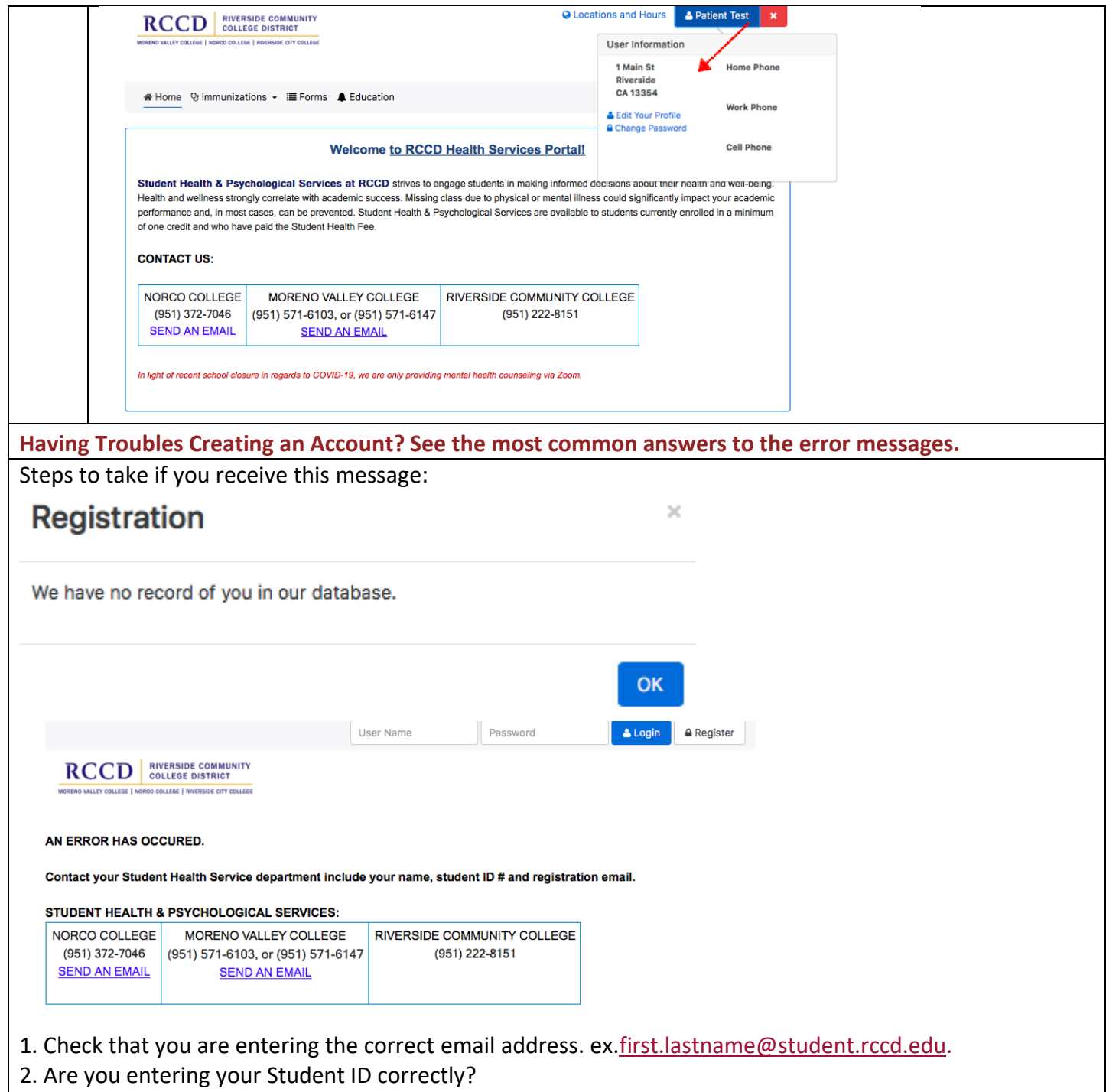

3. Have you had your name changed? ex. Tom vs Thomas

4. If you are still unable to register contact NORCO COLLEGE STUDENT HEALTH AND PSYCHOLOGICAL SERVICES.